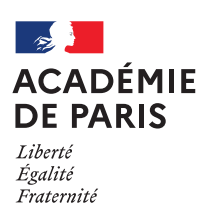

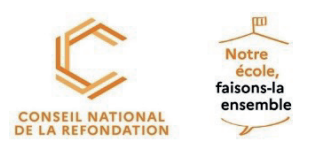

# **CNR Éducation Notre école, faisons-la ensemble**

# **VADEMECUM NEFLE : Elaborer un projet CNR-NEFLE**

# **SOMMAIRE**

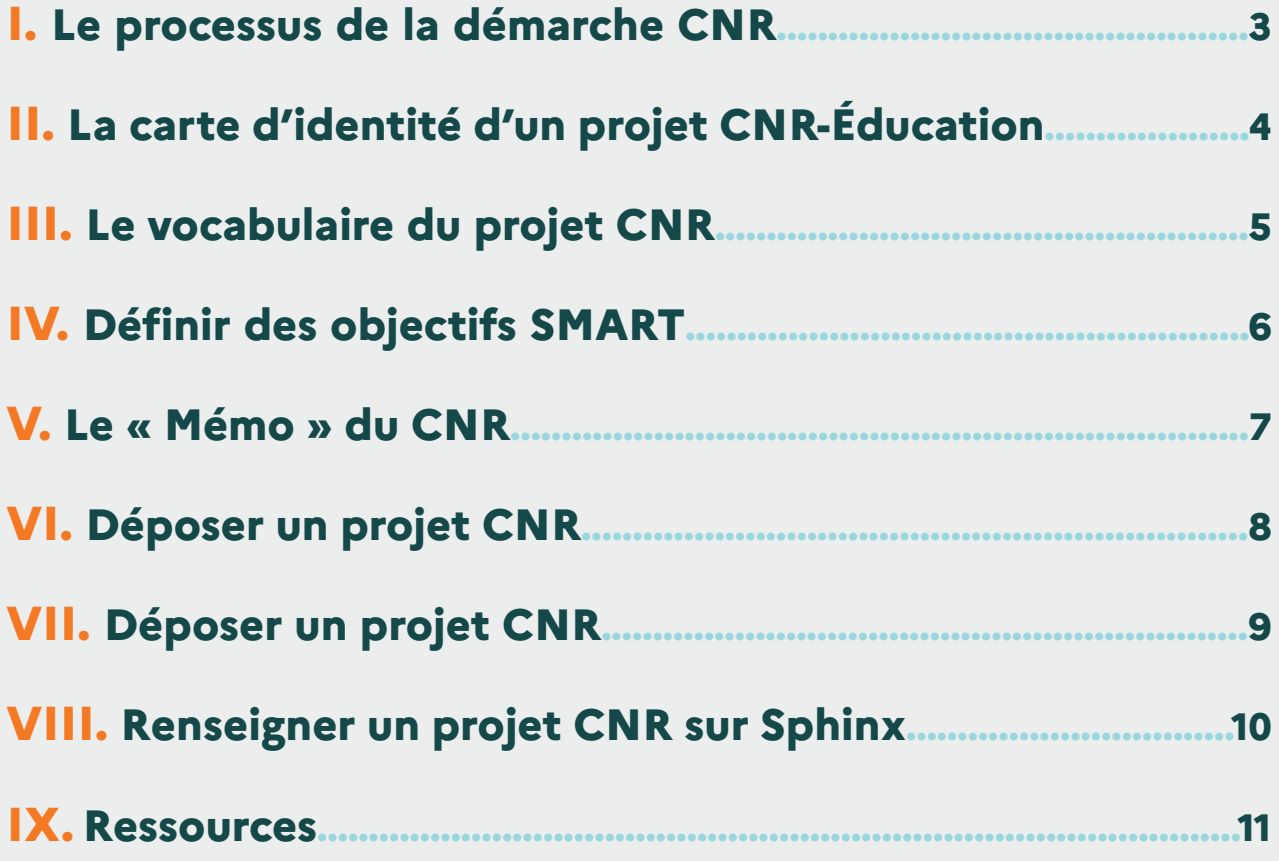

## **I. Le processus de la démarche CNR**

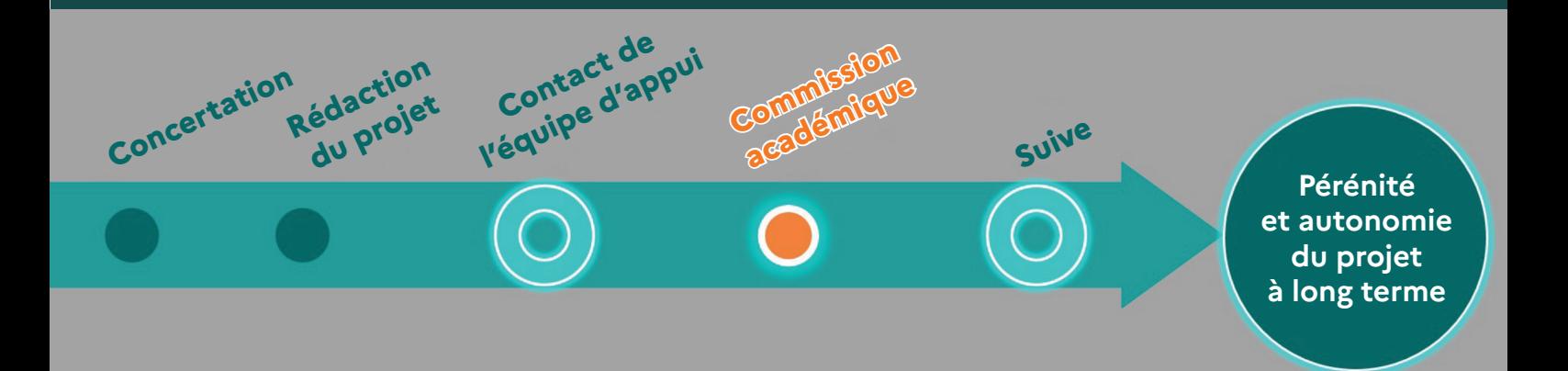

**Concertation :**

**Partager un diagnostic avec toute la communauté éducative au sens large.**

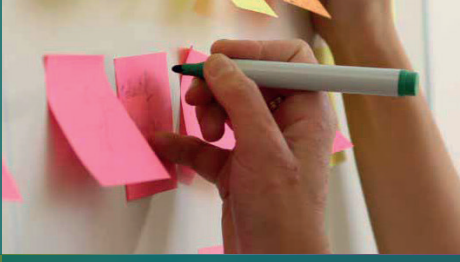

#### **Rédaction du projet :**

**Formuler les objectifs mesurables, les stratégies et le plan d'action dans son opérationnalité en vue de pérenniser le projet.**

### **Contact de l'équipe d'appui :**

**La mission CNR vous accompagne et fait expertiser le projet par l'équipe d'appui. Tous les acteurs académiques se mobilisent.**

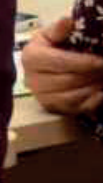

# **Commission académique :**

**Le projet est examiné en vue de sa validation. Un projet peut être présenté plusieurs fois jusqu'à sa maturité.**

### **Suivi :**

**FLes crédits sont délégués à l'EPLE de proximité pour les écoles, l'équipe d'appui vous accompagne dans la mise en œuvre du projet.**

**Référente académique CNR-NEFLE, Anna COUDART :** anna.coudart@ac-paris.fr

**Équipe d'appui : IEN de circonscription, conseillers pédagogiques, référents EPLE, IA-IPR, IEN ET EG IO, DANE, DAAC, MAEC, CASNAV, SEI, LAB9A, Lab'Sorbonne CARDIE, CT infirmière, EAFC, Ville.**

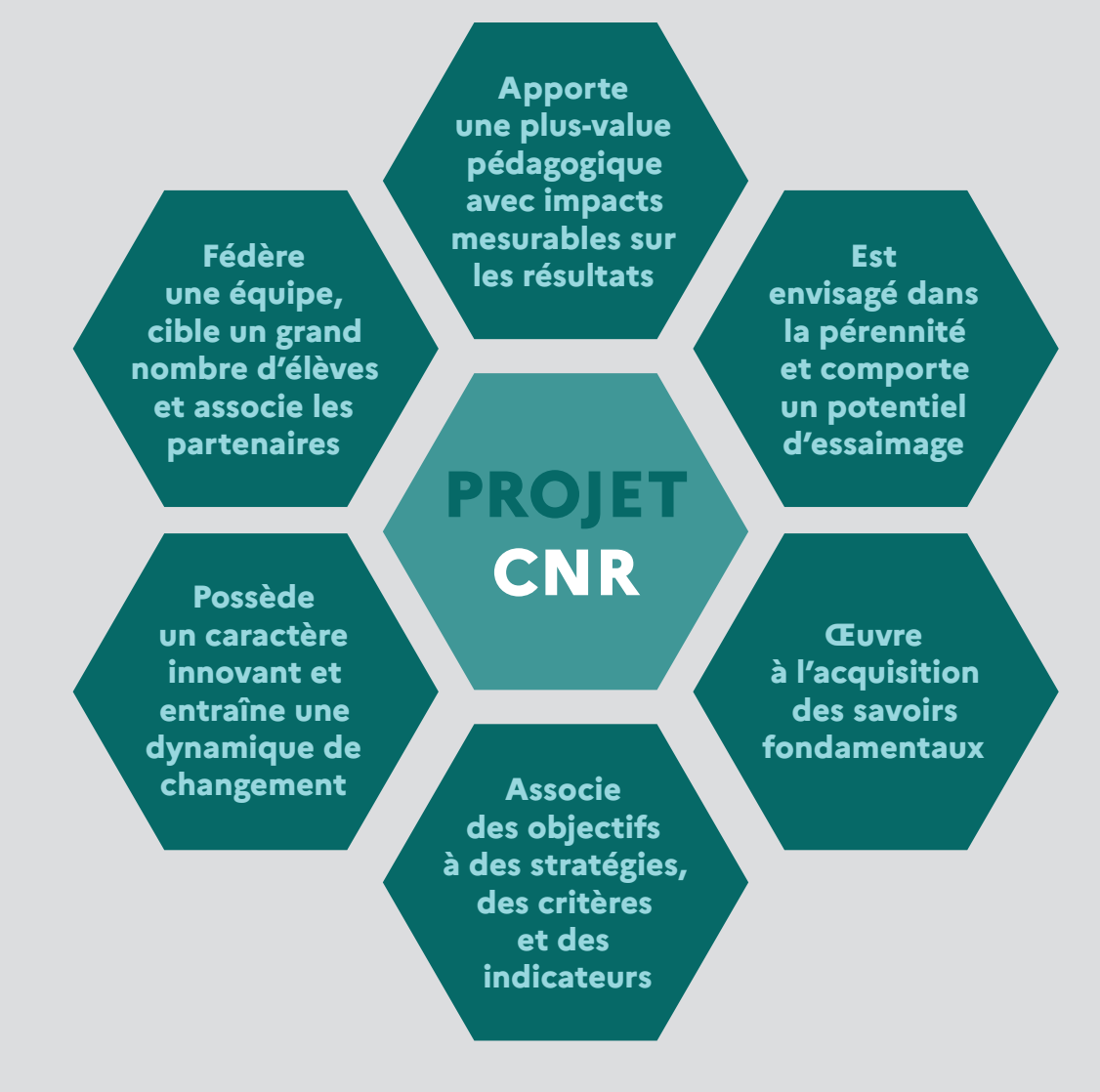

**Un projet CNR-NEFLE est avant tout pédagogiquement innovant.**

**Le lien avec les compétences du socle est fondamental.** 

**Le projet doit avant tout améliorer la réussite des élèves, il est donc nécessaire de pouvoir mesurer l'impact des actions mises en œuvre. Les premiers indicateurs seront liés aux évaluations nationales, puis tout autre indicateur qui paraît pertinent à la communauté éducative au regard de son contexte spécifique, afin d'améliorer la qualité des apprentissages des élèves et de les placer en situation de réussite.** 

## **III. Le vocabulaire du projet CNR**

**Afin de mener à bien un projet CNR, les parties prenantes ont tout intérêt à posséder un langage commun. Voici quelques termes courants dans la démarche CNR.**

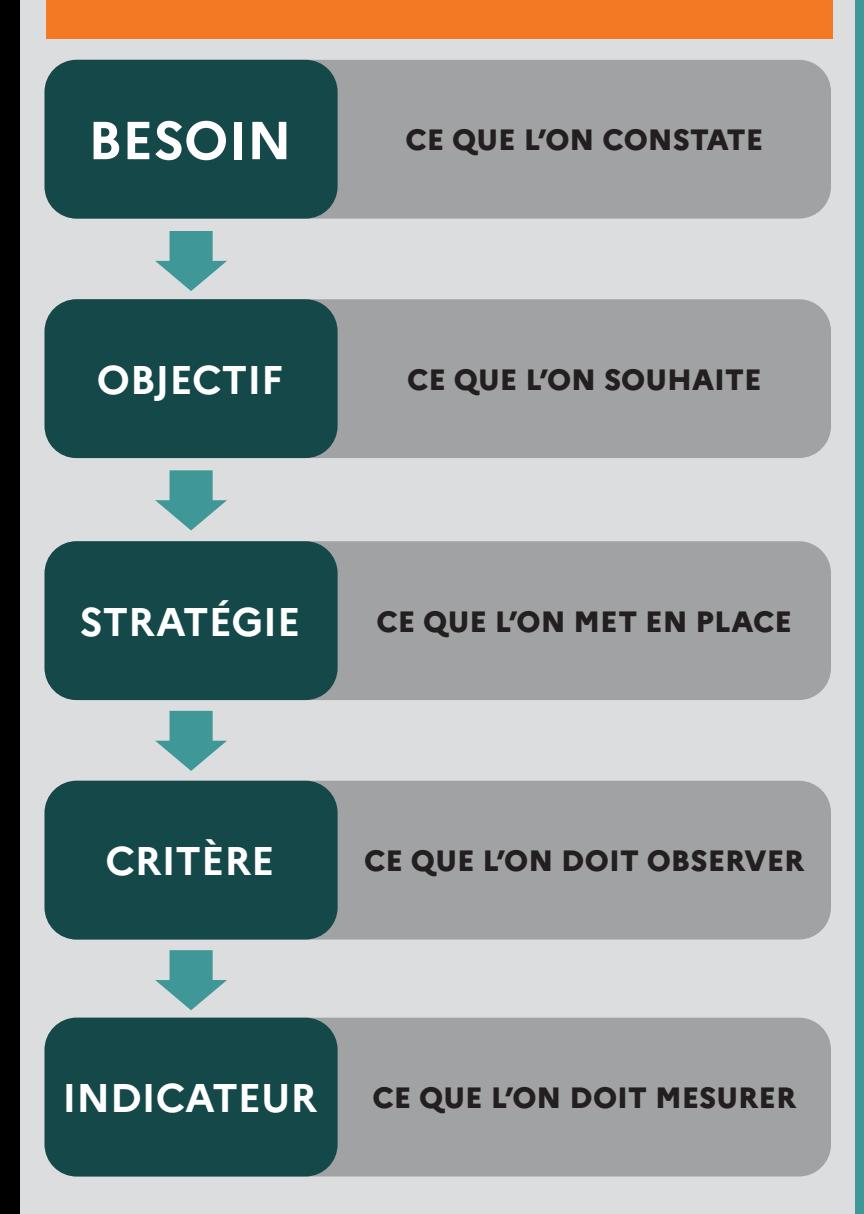

#### **Exemple :**

**Besoin : réduire l'écart entre la moyenne en Mathématiques des filles et garçons, pour l'ensemble des élèves de 2nde d'un lycée.**

**Objectif 1 (parmi d'autres) : développer (notamment chez les filles de 2nde) un regain d'attrait mesurable pour les sciences, en moins de 3 mois.**

**Stratégie : mise en place d'un laboratoire de Mathématiques au sein de l'établissement. Création de partenariats avec des femmes de sciences. Réalisation de travaux (explicitation nécessaire) et visites en lien avec l'histoire des Mathématiques (au féminin notamment).**

**Critères : une réduction des inégalités des moyennes en Mathématiques chez les filles et les garçons. Nombre d'inscriptions en spécialités scientifiques pour la classe de 1ère, avant après la mise en place des actions.**

**Indicateurs : une réduction à moins de 0.5 point de l'écart entre les moyennes des filles et des garçons. Une augmentation d'au moins 15% des inscriptions en classe de 1ère à visée scientifique. Une mise en lumière qualitative des apports des travaux et visites sur les sciences.**

### **Une chaîne logique**

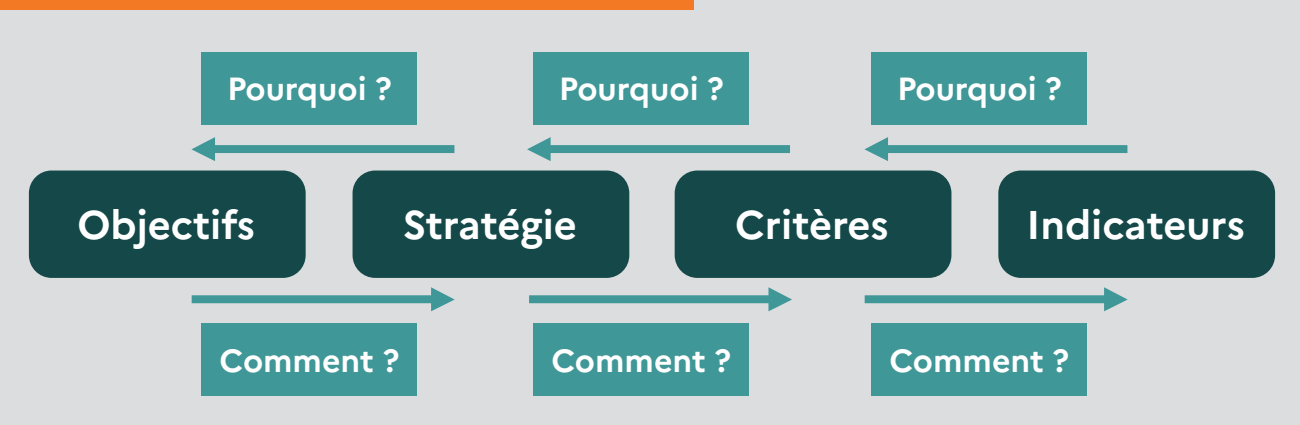

# **IV. Définir des objectifs SMART**

**Définir des objectifs pertinents, et non des « envies » aux contours flous n'est pas simple. La méthode SMART peut, entre autres, donner un cadre pratique à la définition des objectifs.** 

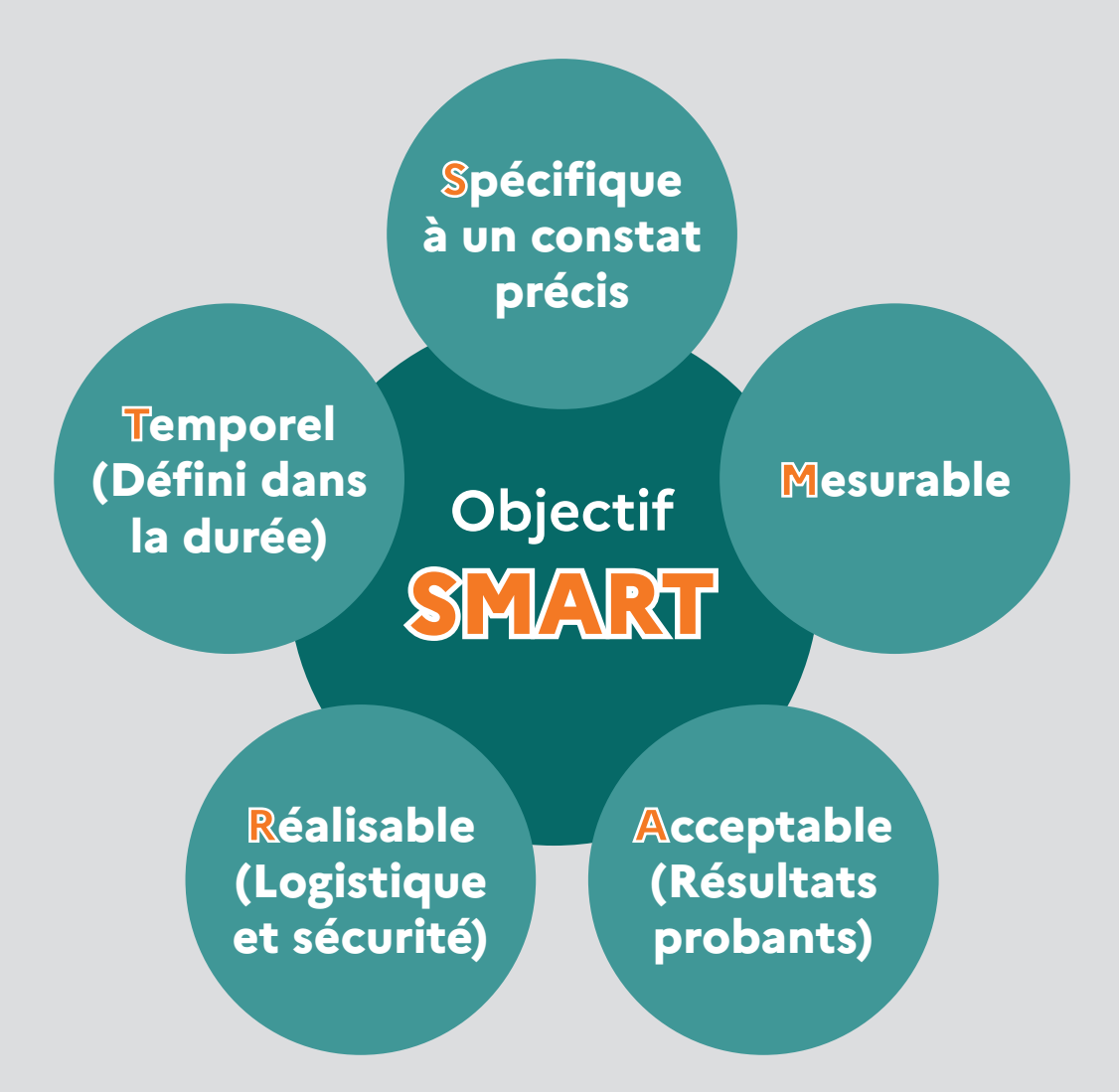

### **Exemples « d'envies » qui NE SONT PAS des objectifs aux contours bien définis :**

*«Prendre en compte les besoins physiologiques des enfants selon les âges.»*

*«Privilégier un matériel ergonomique et modulable.»*

*«Prendre davantage en compte le ressenti des familles.»*

# **V.** Le « Mémo » du CNR

**1. Le projet a-t-il déjà été mis en œuvre ailleurs par d'autres équipes ?**

**2. Si oui, en quoi le nôtre se distingue ? Quelle innovation avons-nous apportée ?**

**3. Le projet permet-il un changement profond des pratiques ?**

- **4. Le projet est-il porté par une communauté ou par une personne ?**
- **5. Comment puis-je faire de mon projet le projet d'une communauté ?**

**6. Le projet peut-il perdurer une fois les crédits consommés ou dépend-il de prestataires coûteux ?**

**7. Dans un but de montée en compétences, l'équipe peut-elle être formée ?**

**8. Les objectifs sont-ils spécifiques à des constats précis, mesurables, accessibles, réalistes et temporels, ou s'apparentent-ils davantage à des « envies » ?**

**9. Les objectifs sont-ils associés à des stratégies, des actions à mettre en place, des critères et des indicateurs ?**

**10. Le matériel/mobilier souhaité répond-il à une stratégie bien définie ?**

**11. Comment pouvons-nous mesurer l'impact des actions mises en place sur l'acquisition des savoirs et sur les compétences transversales ?**

**12. Le projet permet-il de développer les Compétences psychosociales ? Si oui, comment pouvons-nous mettre en lumière une progression au sein de l'établissement/la classe ?**

**13. Le projet est-il relié au projet d'école ou d'établissement ?**

# **VI. Déposer un projet CNR** VI. Déposer un projet CNR

e suis directeur(trice) d'école, chef(fe) d'établissement, In deposer en projecter la placerenne e  **je peux déposer un projet sur la plateforme Sphinx :**  $S$ intenti $S$ ion de concertation de concertation de concertation de concertation de concertation de concertation de concertation de concertation de concertation de concertation de concertation de concertation de concertat  $S$ inent, intention de concertation de concertation de concertation de concertation de concertation de concertation de concertation de concertation de concertation de concertation de concertation de concertation de concer

Je suis directeur(trice) d'école, chef(fe) d'établissement, je peux déposer un projet sur la plateforme Sphinx :

Identifiant : Paris Mot de passe : KO68

**Lien de connexion :** https://analyses-educenquete.adc.education.fr/DGESCO-B12/NEFE\_depot/Deposant.htm Lien de connexion : https://analyses-educenquete.adc.education.fr/DGESCO-B12/NEFE\_depot/Deposant.htm

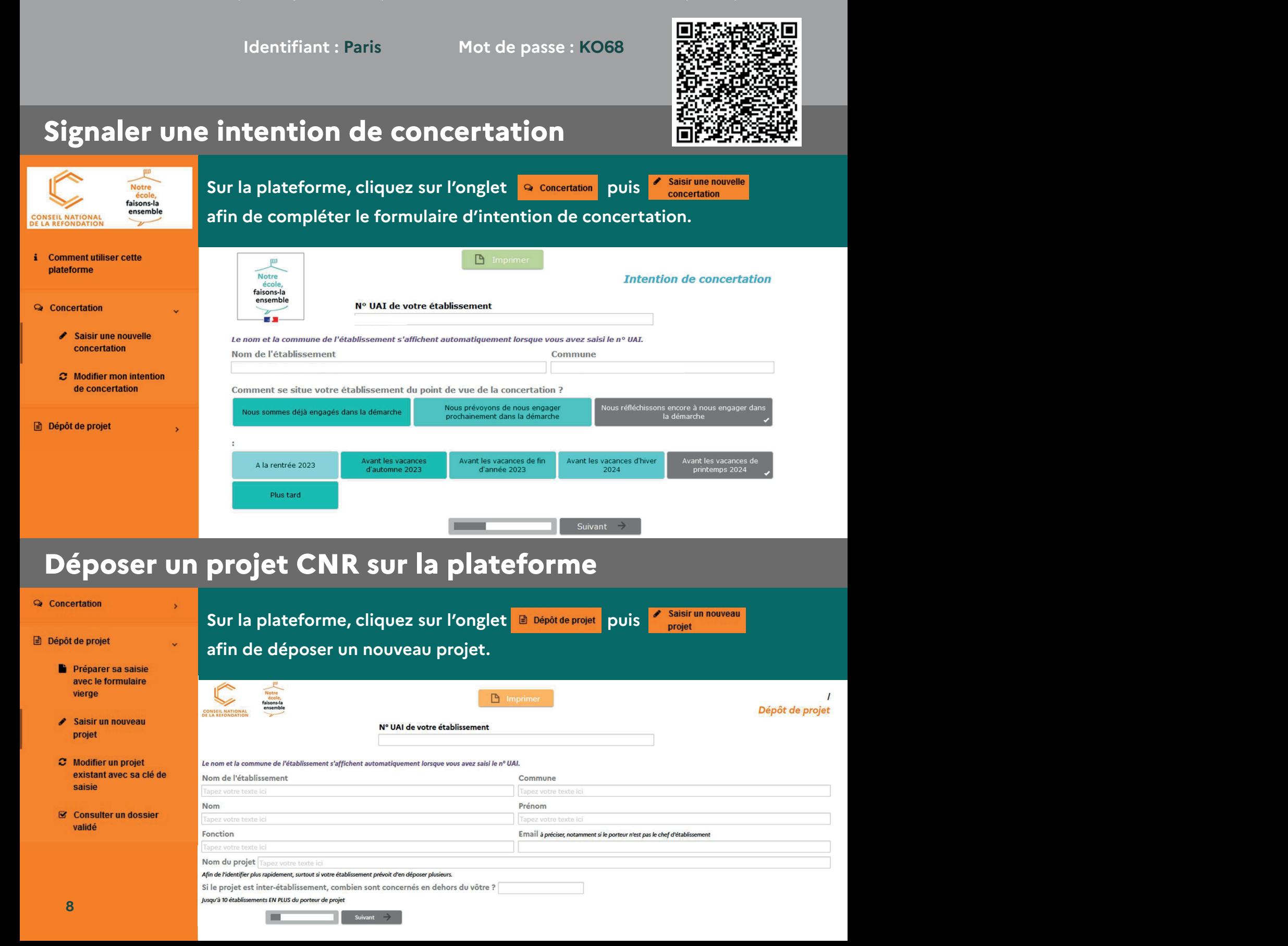

# **VII. Déposer un projet CNR**

### **Conseils et astuces**

**Vous pouvez saisir les données en plusieurs fois. N'oubliez pas d'enregistrer vos saisies sur l'onglet « Enregistrer » situé en dernière page du formulaire. Votre projet apparaît alors dans la rubrique :**

**« En cours de rédaction »**

**Si vous souhaitez communiquer votre projet à l'équipe d'appui, cliquez alors sur l'onglet « Je transmets mon dossier ». Votre projet apparaîtra alors dans la rubrique :**

**« En analyse »**

**L'équipe d'appui peut commencer à l'analyser et vous faire des commentaires, mais vous pouvez toujours le modifier, jusqu'à ce que le projet soit :**

**« En attente de validation »**

#### **Quelques conseils :**

**Quand il y a un grand nombre de connexions simultanées, le temps de chargement peut être long (parfois plusieurs minutes). Il arrive que la page d'accueil reste blanche. Dans ce cas, la patience est de mise et il peut être judicieux de retenter ultérieurement.** 

**Afin de rendre la navigation confortable, voici quelques conseils :**

- **La plateforme est plus fluide en horaires décalés.**
- **N'hésitez pas à vous déconnecter une fois les saisies effectuées.**
- **N'hésitez pas à signaler à l'équipe d'appui des dossiers inachevés qui ne sont plus d'actualité, pour ne pas surcharger la plateforme.**

# **VIII. Renseigner un projet CNR sur Sphinx**

### **1. De la concertation au plan d'action :**

#### **État des lieux :**

**Caractéristiques de l'établissement, nombre d'élèves, climat scolaire, freins et leviers de l'évaluation d'établissement, IPS moyen, constats aux évaluations nationales, etc…**

**Retour sur la/les concertation(s) :**

**Parties prenantes, collectivités, contextualisation, thèmes et sujets abordés, besoins formulés, innovation(s) envisagée(s), explication de la genèse du projet, etc…**

### **2. Notre plan d'action, ses priorités et ses objectifs :**

#### **Cadre du plan d'action :**

**Nom et contact du référent du projet, nombre d'élèves concernés par le projet, nombre de personnels de l'équipe éducative impliqués, associations ou partenaires, etc…**

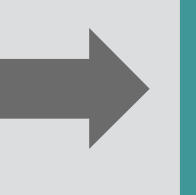

#### **Stratégies envisagées :**

**Objectifs globaux, liste des actions envisagées, calendrier et modalités pratiques et logistiques des opérations, exemples concrets de mise en œuvre pédagogique et d'évaluation des progrès, etc…**

### **3. Le ou les objectifs que notre plan d'action vise à atteindre :**

#### **Objectifs, critères, indicateurs :**

**Compétences visées (liens avec les programmes et savoirs fondamentaux), objectifs pédagogiques et didactiques, critères de réussite, indicateurs, etc…**

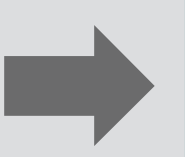

#### **Besoins du projet :**

**Budget (utiliser en priorité le catalogue UGAP, ou mise en concurrence de minimum 3 devis, et faire apparaître le co-financement et la part des collectivités), besoin de formation, adossement à la recherche, etc…**

# **IX. Ressources**

## **En ligne**

#### **Retrouvez le site du CNR de l'académie de Paris :**

*https://www.ac-paris.fr/cnr-education-notre-ecole-faisons-la-ensemble-130662*

#### **Des outils pour vous aider à élaborer vos projets :**

*https://www.ac-paris.fr/ressources-porter-un-projet-cnr-education-130668*

#### **Des ressources disponibles sur Eduscol :**

*https://eduscol.education.fr/3595/notre-ecole-faisons-la-ensemble*

## **Webinaires**

#### **L'académie de Paris vous propose de webinaires afin d'enrichir vos réflexions et nourrir vos projets :**

*https://www.ac-paris.fr/webinaires-cnr-enrichir-vos-reflexions-nourrir-vos-projets-130515*

#### **Webinaires CNR :**

*https://www.ac-paris.fr/webinaires-cnr-enrichir-vos-reflexions-nourrir-vos-projets-130515* **Numéro de la réunion :** 2742 302 0229 **Mot de passe :** 8797

**Mercredi 15 novembre à 12h30 : L'enseignement explicite, levier de réussite - Jonathan Fernandez, Maître de Conférences en Psychologie Cognitive.** 

**Mercredi 29 novembre à 12h30 : Les CPS au service du climat scolaire - Caroline Veltcheff, Laure Reynaud Scholavie.** 

**Mercredi 20 décembre à 12h30 : Faire des sciences autrement : labo, stims etc – Emmanuel Rollinde, LDAR.** 

**Mercredi 10 janvier à 12h30 : La Classe dehors, au service des apprentissages et du bien-être - Alexandre Ribeaud, mission EDD, Thérèse de Paulis.** 

**Mercredi 24 janvier à 12h30 : Favoriser les pratiques coopératives en classe, réflexion sur la forme scolaire –Vincent Faillet.** 

**Mercredi 7 février à 12h30 : L'inclusion et les aménagements inclusifs – SEI, Lab9A.** 

**Mercredi 13 mars à 12h30 : Le numérique au service des apprentissages, tiers lieux numériques – DANE.** 

**Mercredi 27 mars à 12h30 : Ouvrir l'école à l'international – IEN, IA-IPR, mission langues.**

#### **Contact :**

Référente académique CNR-NEFLE, Anna COUDART : *anna.coudart@ac-paris.fr*

#### **1 rectorat | 3 sites**

Enseignement scolaire au Visalto | 12 boulevard d'Indochine, 75933 Paris Cedex 19 Enseignement supérieur en Sorbonne | 47 rue des Écoles, 75230 Paris cedex 5 Direction régionale de la jeunesse, des sports et de la cohésion sociale d'Île-de-France | Service départemental de la jeunesse et des sports | 6/8 rue Eugène Oudiné, 75634 Paris Cedex 13

www.ac-paris.fr | www.sorbonne.fr | communication.sorbonne@ac-paris.fr X @academie\_paris | f paris.academie | 0 academie\_paris | in Académie de Paris